Illustrazione per accedere alle lezioni in modalità telematica a.a. 2020/21 – piattaforma e-learning

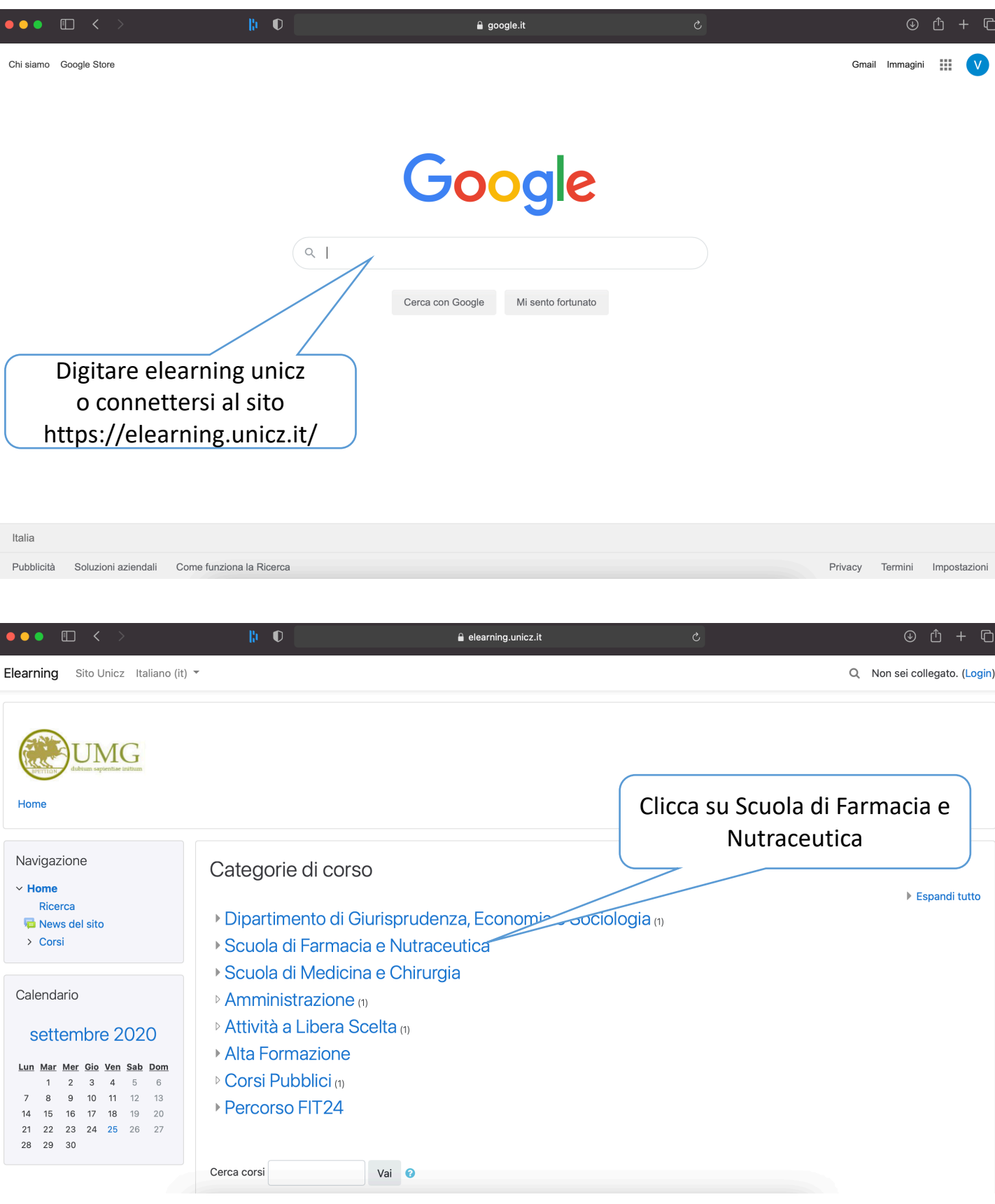

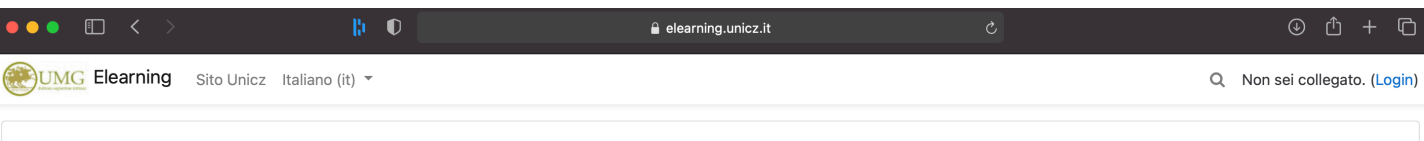

## Scuola di Farmacia e Nutraceutica

Home / Corsi / Scuola di Farmacia e Nutraceutica

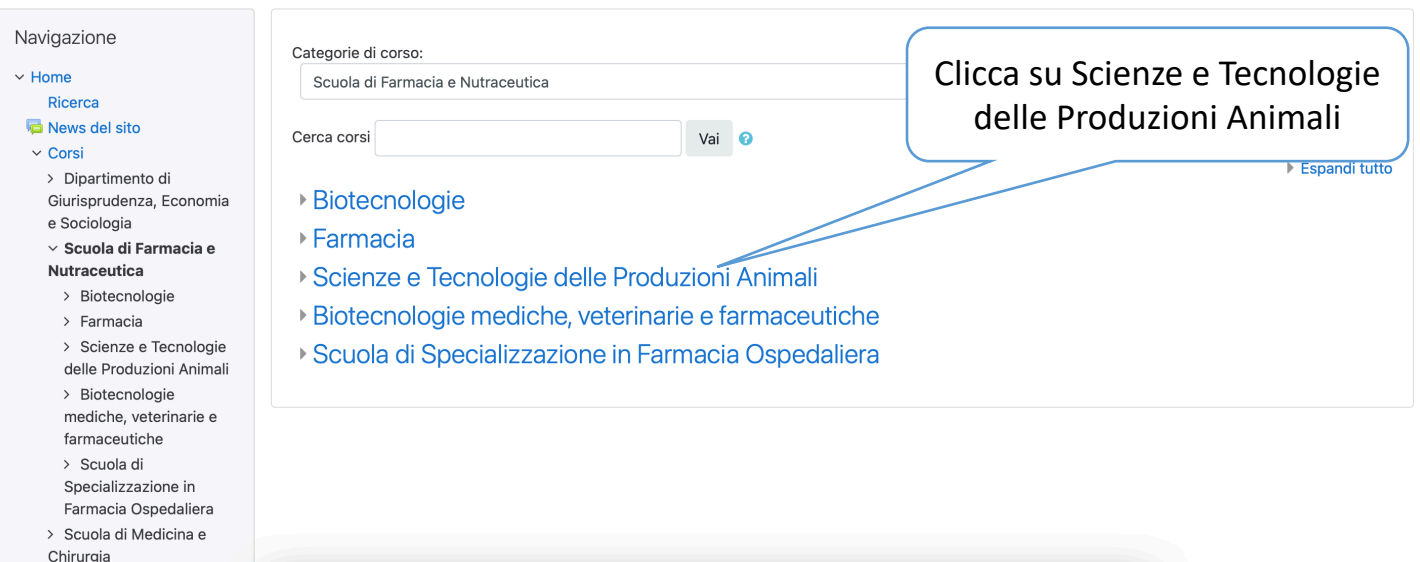

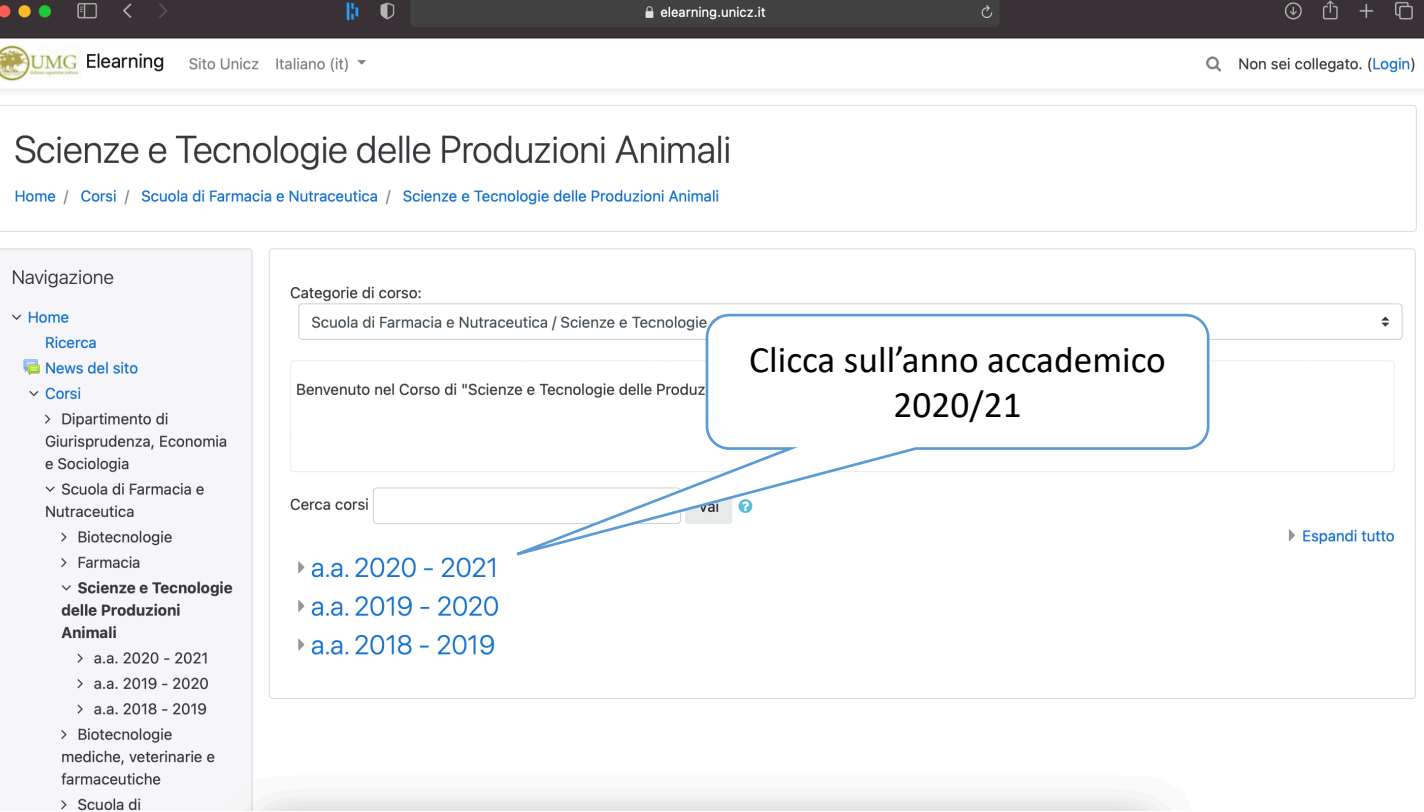

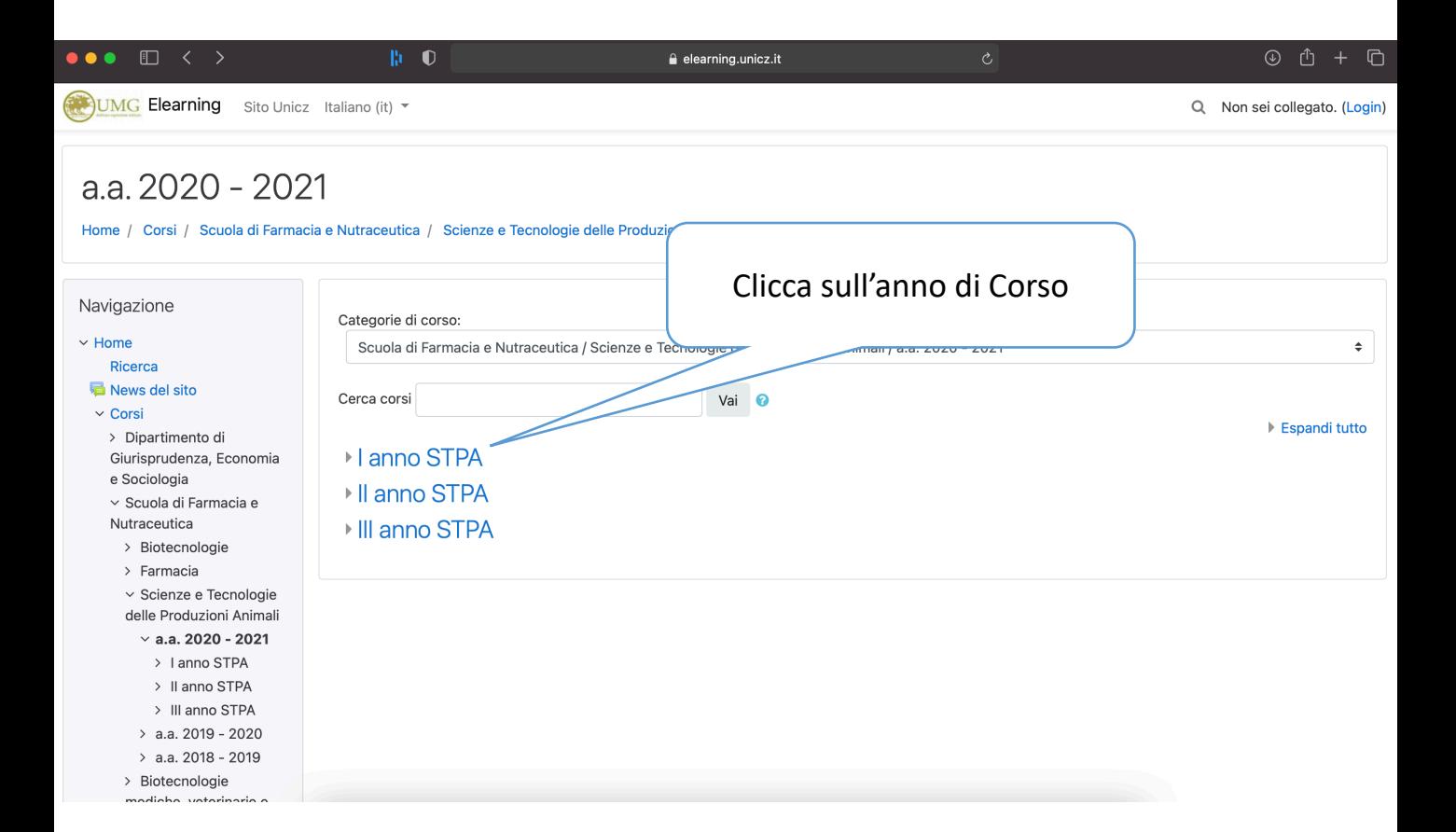

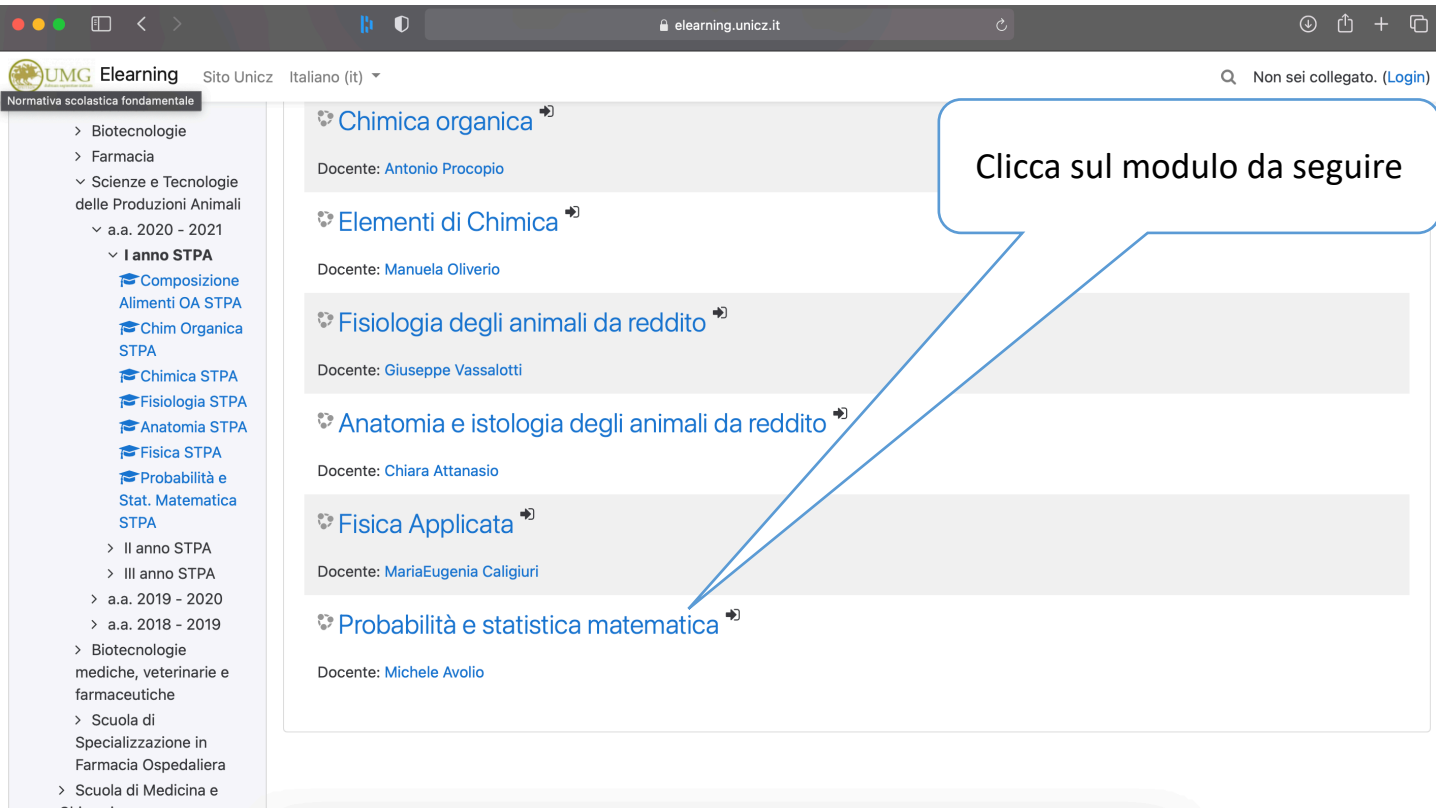

Chirurgia

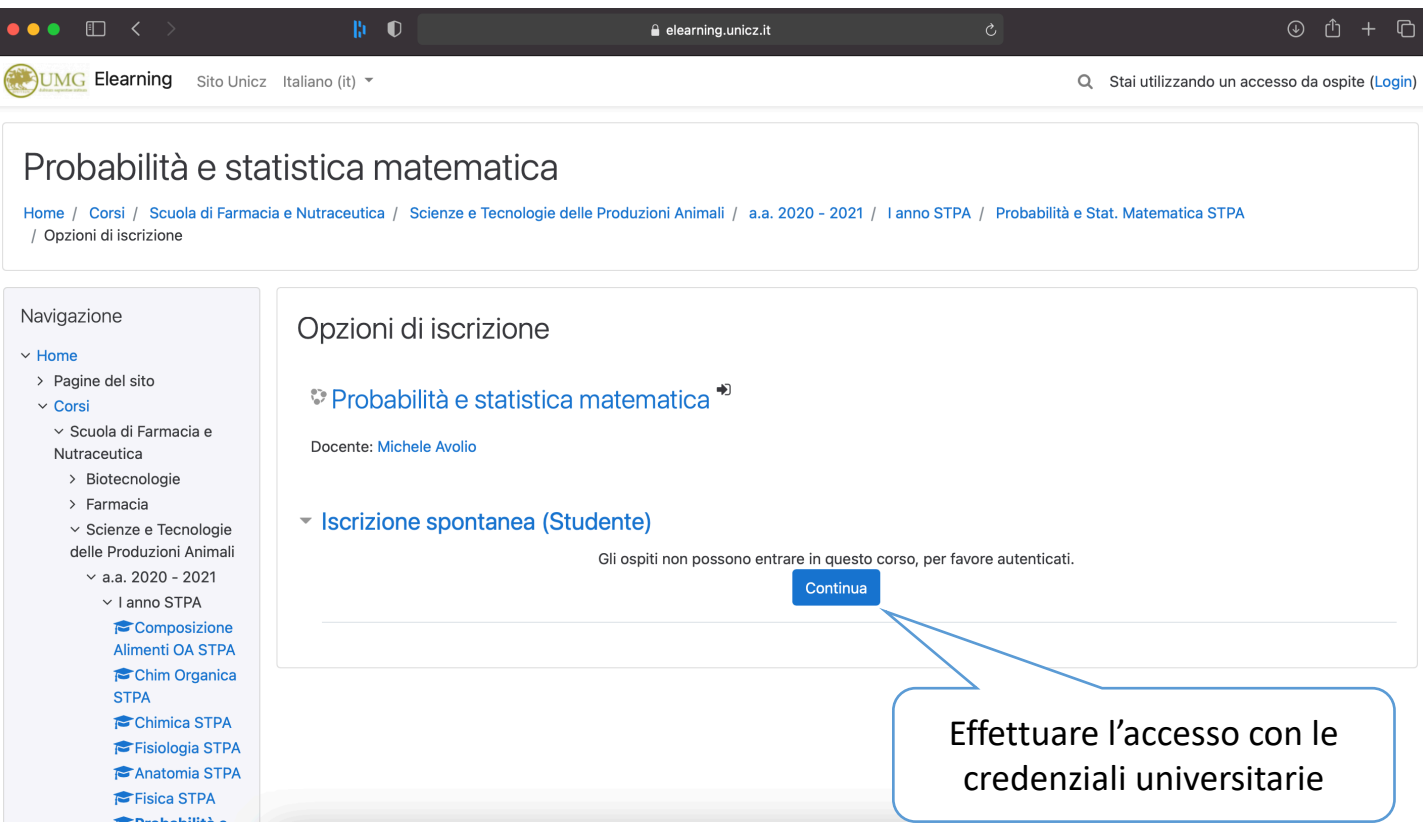

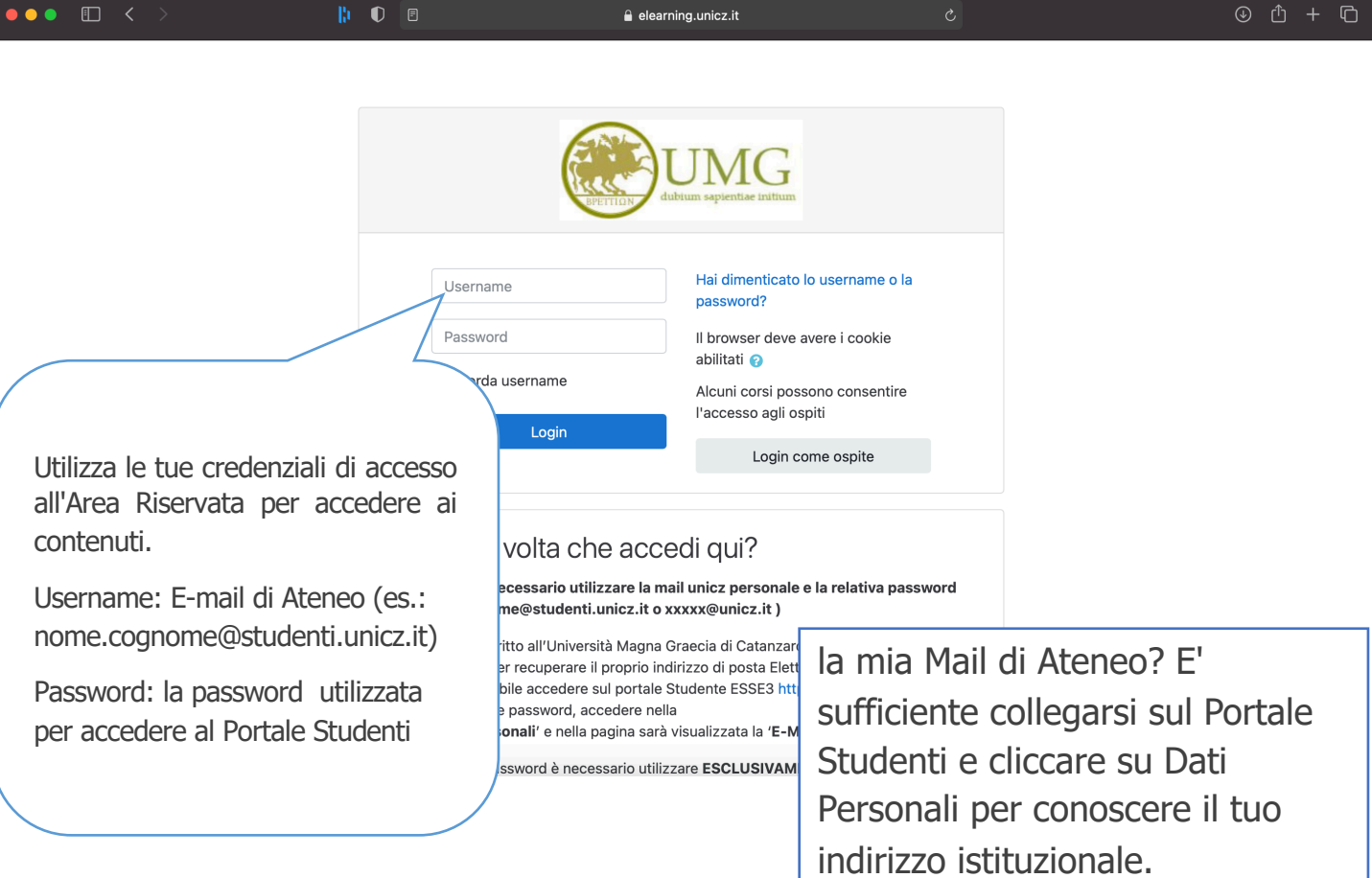

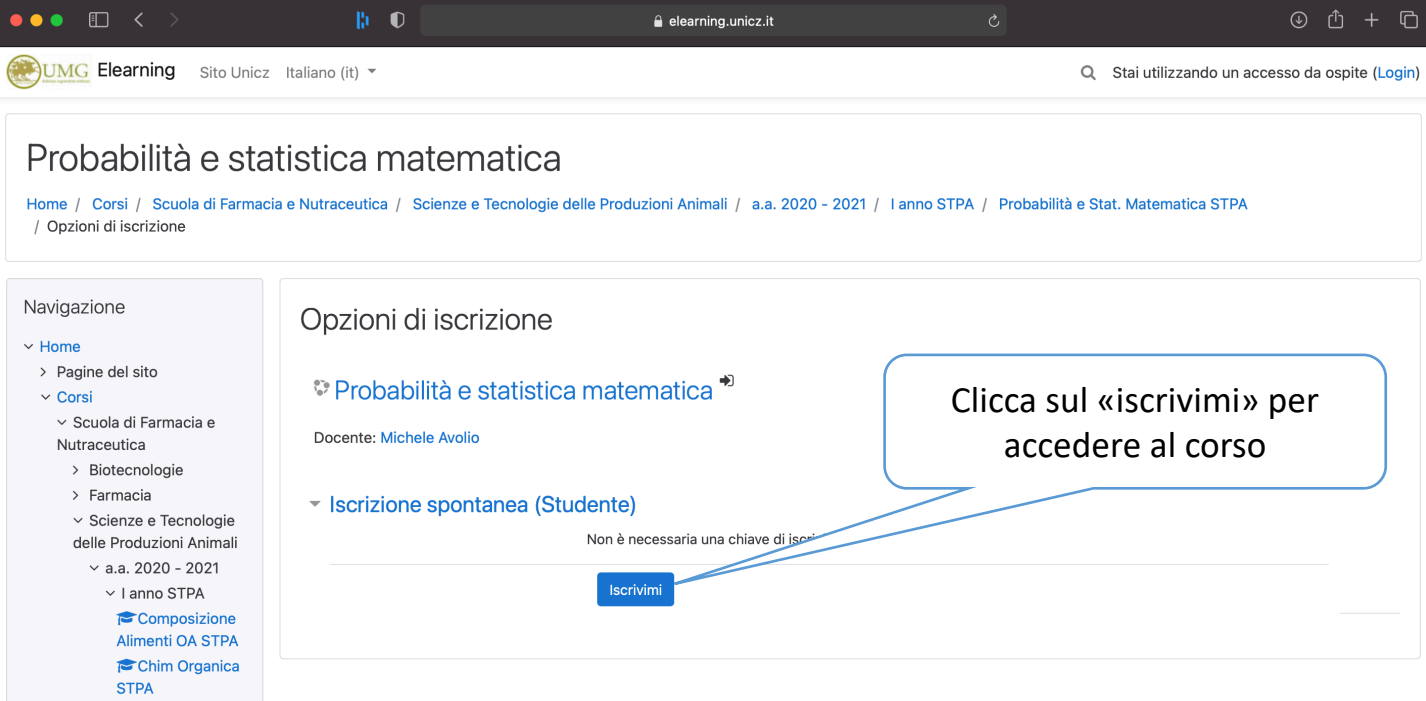

Chimica STPA Fisiologia STPA Anatomia STPA **Fisica STPA**  $\begin{aligned} &\text{PPR}(\mathbf{u}, \mathbf{u}, \mathbf{u}, \mathbf{u}) = \mathbf{I}(\mathbf{u}, \mathbf{u}, \mathbf{u}, \mathbf{u}) \end{aligned}$ 

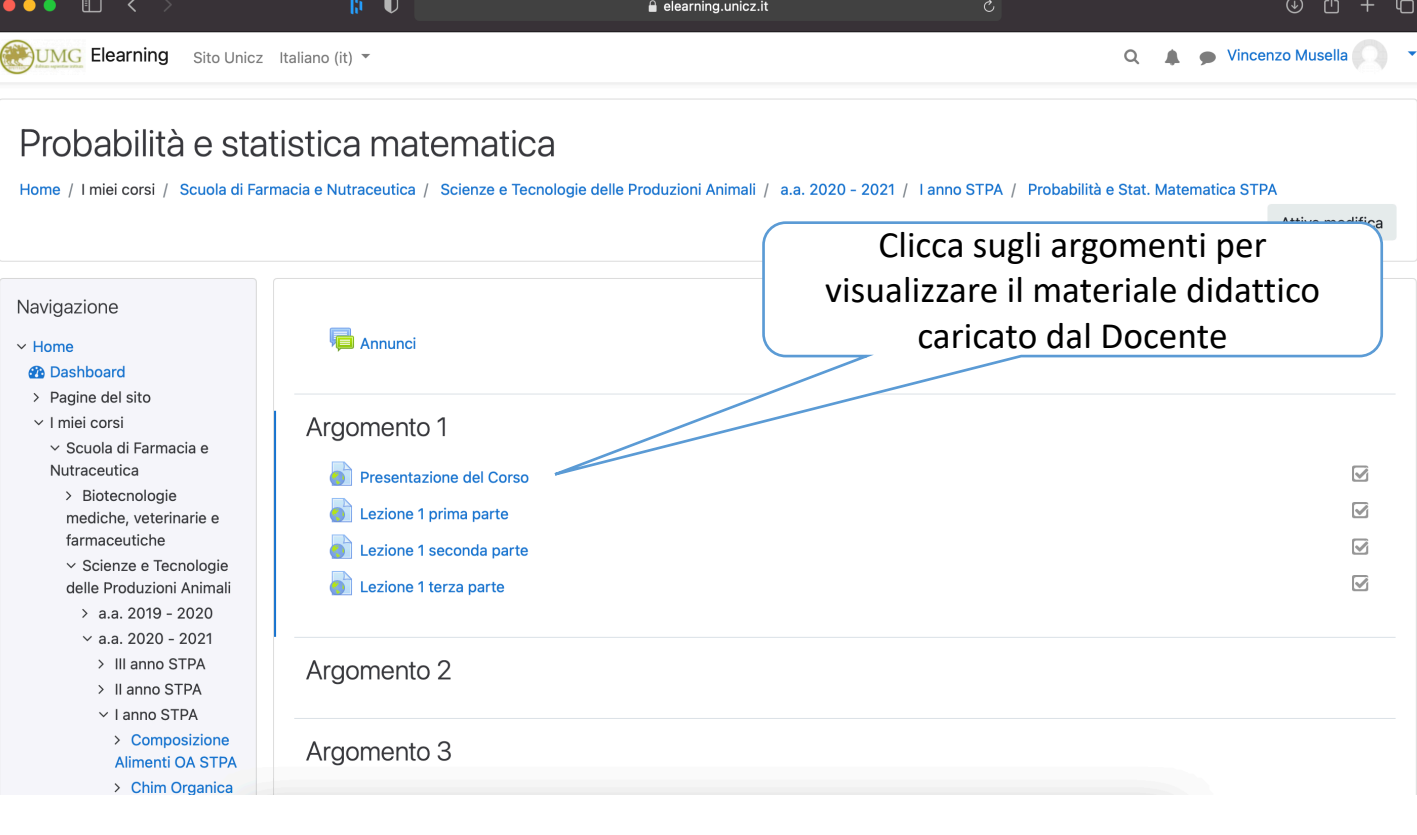

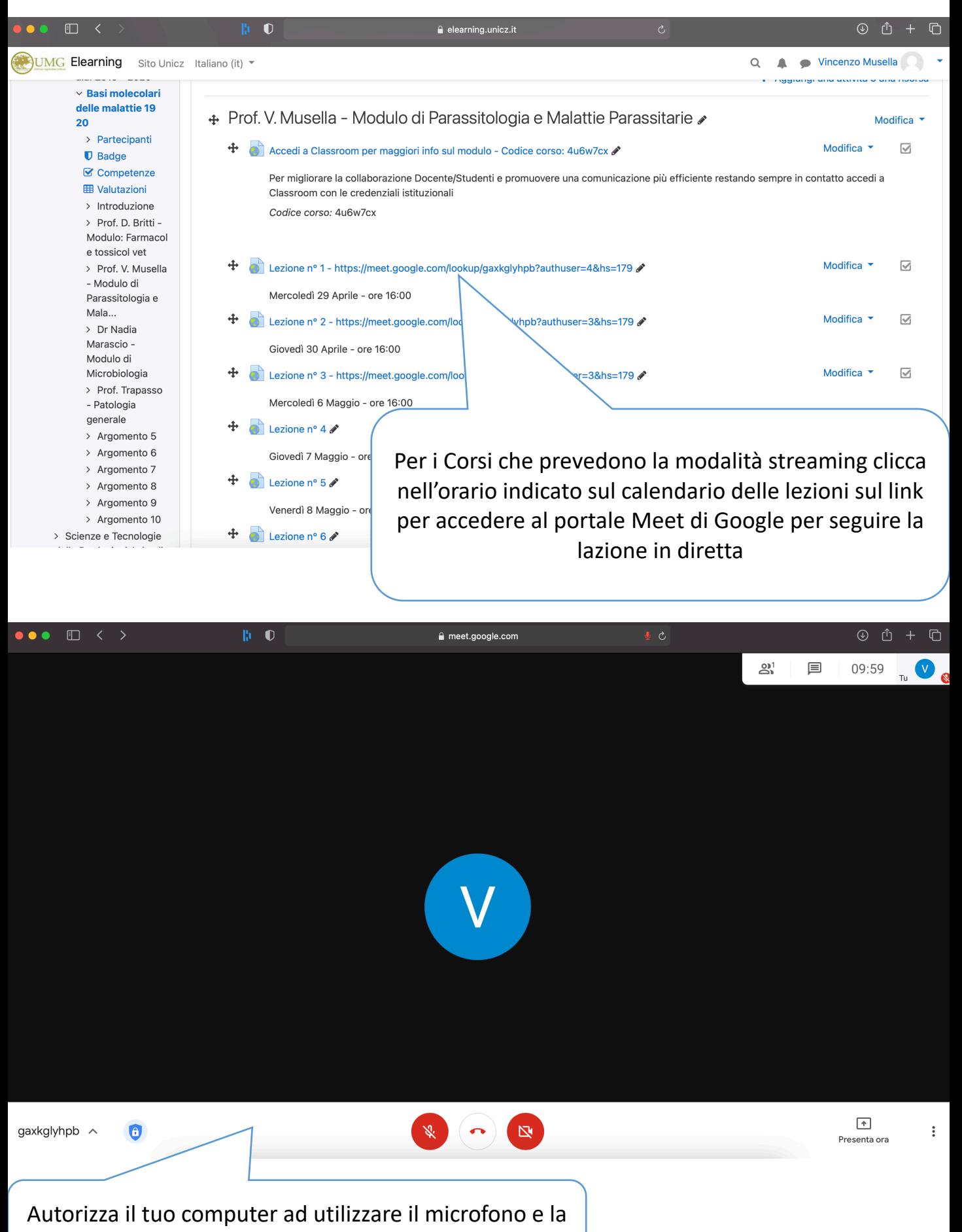

videocamera ed accedi alla videolezione